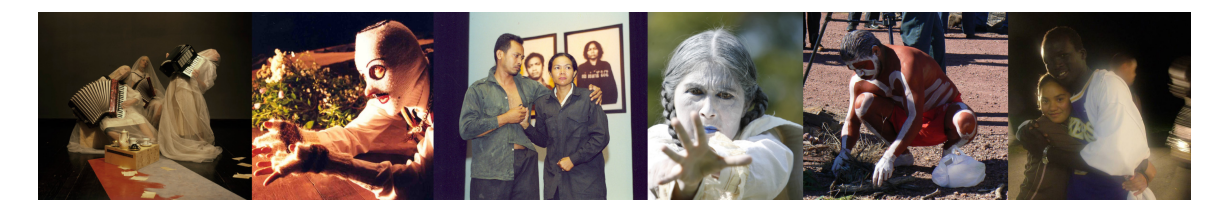

**Acting Together on the World Stage: Performance and the Creative Transformation of Conflict**

[*To organizers of film screenings: The following message from the artists and peacebuilders of the Acting Together project can be read to audiences before screening the documentary.]*

Welcome to Acting Together on the World Stage: Performance and the Creative Transformation of Conflict. The project highlights performances that non-violently resist abuses of power, rehumanize adversaries in each other's eyes, and contribute to reconciliation in the aftermath of violence.

The Acting Together documentary grew out of an extraordinary conversation among theatre artists, leaders of rituals and peacebuilders who work in communities all around the world – a collaboration between Peacebuilding and the Arts at Brandeis University and Theatre Without Borders. We invite you to add your voice. Whether you are an artist or activist, an educator or policymaker, a newcomer or an experienced practitioner, we hope that this work offers affirmation, challenge and encouragement. We hope it sparks your imagination and ignites new collaborations.

You can link to artists working around the world at the website of Theatre Without Borders www.theatrewithoutborders.com. You can learn more about the field of peacebuilding performance, including the work and the people featured in the film and many other examples, by visiting our website www.actingtogether.org. There you will learn about books, a toolkit and other resources to support your work, and you can sign up for our newsletter **Peacebuilding and the Arts NOW**.

The Acting Together project gratefully acknowledges the generosity of Elaine Reuben, Brandeis '63, whose generosity made possible the translation of the documentary.

And thanks to you for watching the film and joining the conversation!

Technical notes for screeners: Computer Playback Specifications: DVD drive (8X or faster preferred) Mac OSX or Windows XP/Vista/7 operating system (earlier versions untested) 1GHz processor (or higher) Video card and adequate RAM for video playback Please close all other applications prior to play

Using computers with lesser specifications is possible, although performance could be adversely affected.

This DVD can be watched on a DVD player or on a computer. If you are screening for an audience and have the option of connecting a projector to either a DVD player or a computer, please choose the DVD player – the image will be more reliable. Note that the first sounds of the film are heard while the screen is still dark.